## Year 4 - Painting and mixed media

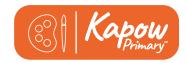

| Composition | Putting different elements together in a pleasing way                                      |
|-------------|--------------------------------------------------------------------------------------------|
| Hue         | Describing an exact colour: sky blue, dark green, rose<br>pink                             |
| Proportion  | How big a part of something looks compared to the rest of it                               |
| Shade       | Adding black to a colour makes a shade                                                     |
| Shadow      | A dark area created when light is blocked                                                  |
| Still life  | An artwork showing a collection of things that don't move, e.g. objects rather than people |
| Tint        | Adding white to a colour makes a tint                                                      |
| Tone        | The light and dark something is                                                            |

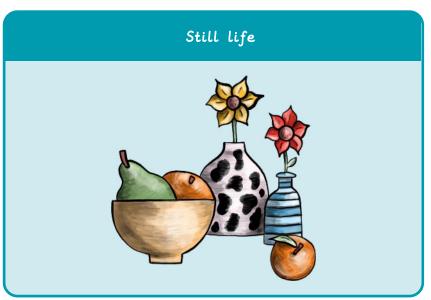

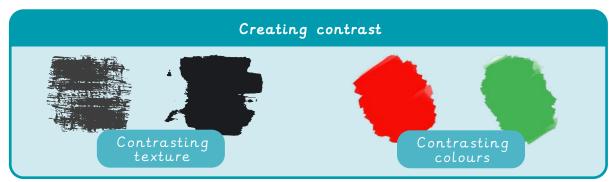

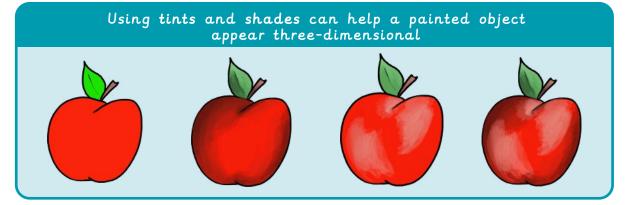

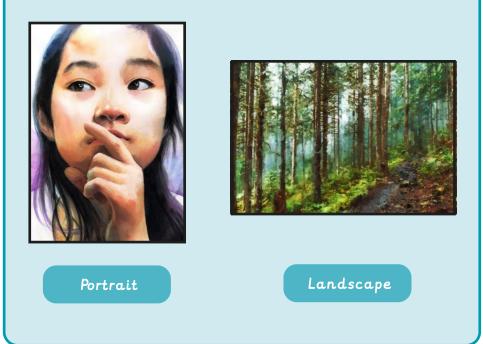

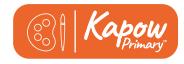

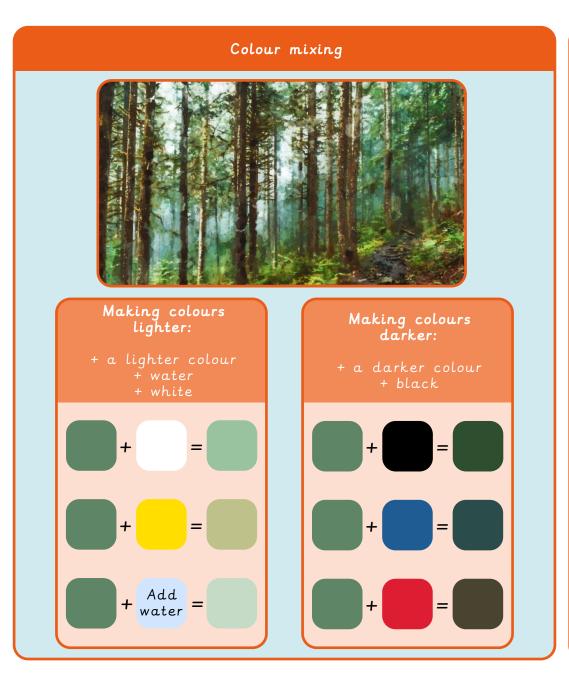

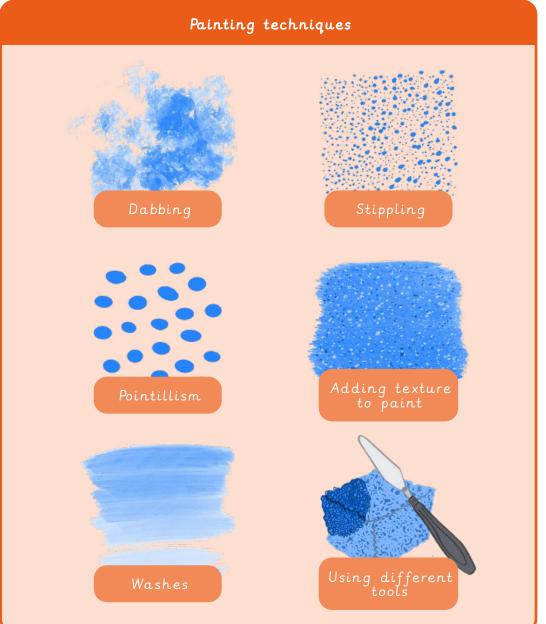